# Package 'ess'

October 13, 2022

Title Efficient Stepwise Selection in Decomposable Models

Version 1.1.2

Description An implementation of the ESS algorithm following Amol Deshpande, Minos Garofalakis, Michael I Jordan (2013) [<arXiv:1301.2267>](https://arxiv.org/abs/1301.2267). The ESS algorithm is used for model selection in decomposable graphical models.

URL <https://github.com/mlindsk/ess>

**Depends** R  $(>= 3.5.0)$ License GPL-3 Encoding UTF-8 LazyData true Imports Rcpp, igraph LinkingTo Rcpp RoxygenNote 7.1.1 Suggests tinytest

BugReports <https://github.com/mlindsk/ess/issues>

SystemRequirements C++11 NeedsCompilation yes Author Mads Lindskou [aut, cre] Maintainer Mads Lindskou <mads@math.aau.dk> Repository CRAN Date/Publication 2021-05-31 07:40:08 UTC

# R topics documented:

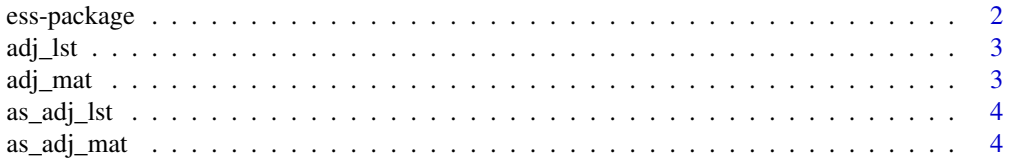

# <span id="page-1-0"></span>2 ess-package

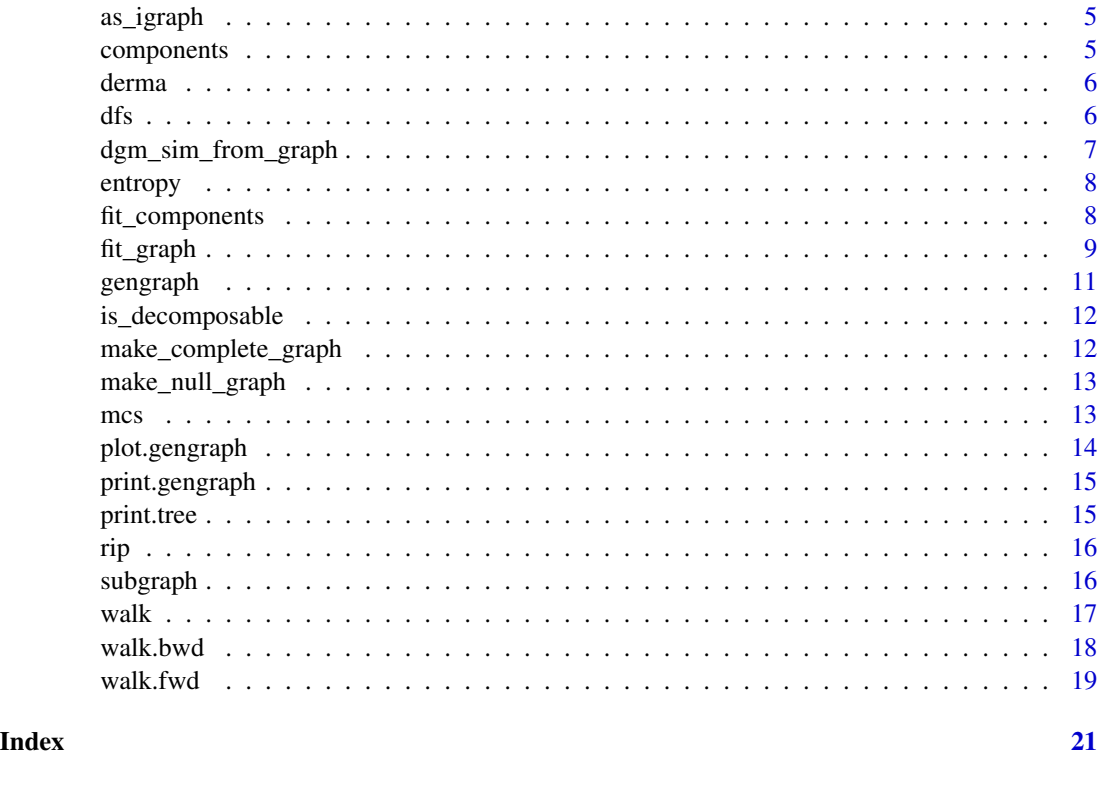

ess-package *ess: Eficient Stepwise Selection in Decomposable Models*

# Description

The class of graphical models is a family of probability distributions for which conditional dependencies can be read off from a graph. If the graph is decomposable, the maximum likelihood estimates of the parameters in the model can be shown to be on exact form. This is what enables ESS to be fast and efficient for model selection in decomposable graphical models.

#### Author(s)

Maintainer: Mads Lindskou <mads@math.aau.dk>

#### See Also

Useful links:

- <https://github.com/mlindsk/ess>
- Report bugs at <https://github.com/mlindsk/ess/issues>

<span id="page-2-3"></span><span id="page-2-1"></span><span id="page-2-0"></span>

Extracts the adjacency list of a gengraph

# Usage

adj\_lst(x)

## S3 method for class 'gengraph' adj\_lst(x)

# Arguments

x gengraph

# Value

An adjacency list

<span id="page-2-4"></span>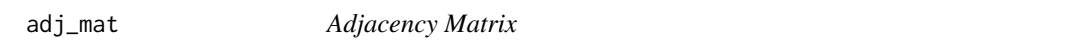

# <span id="page-2-2"></span>Description

Extracts the adjacency matrix of a gengraph object

# Usage

adj\_mat(x)

## S3 method for class 'gengraph' adj\_mat(x)

# Arguments

x gengraph object

# Value

An adjacency matrix

<span id="page-3-0"></span>

Converts an adjacency matrix to an adjacency list

#### Usage

as\_adj\_lst(A)

# Arguments

A Adjacency matrix

as\_adj\_mat *Converts an adjacency list to an adjacency matrix*

# Description

Converts an adjacency list to an adjacency matrix

# Usage

as\_adj\_mat(adj)

# Arguments

adj Adjacency list

# Value

An adjacency matrix

# Examples

adj <- list(a = c("b", "d"), b = c("a", "c", "d"), c = c("b", "d"), d = c("a", "c", "b")) as\_adj\_mat(adj)

<span id="page-4-1"></span><span id="page-4-0"></span>

Convert a gengraph object to an igraph object

# Usage

```
as_igraph(x)
```
## S3 method for class 'gengraph' as\_igraph(x)

# Arguments

x gengraph object

# Value

An igraph object

components *Finds the components of a graph*

# Description

Finds the components of a graph

# Usage

```
components(adj)
```
# Arguments

adj Adjacency list or gengraph object

# Value

A list where the elements are the components of the graph

<span id="page-5-0"></span>This data set contains 358 observations (we have removed 8 with missing values). It contains 12 clinical attributes and 21 histopathological attributes. The age attribute has been discretized. The class variable "ES" has six levels; each describing a skin disease.

#### Usage

derma

# Format

An object of class tbl\_df (inherits from tbl, data.frame) with 358 rows and 35 columns.

#### References

[Dermatology Data Set](https://archive.ics.uci.edu/ml/datasets/dermatology)

dfs *Depth First Search*

## Description

Finds the elements in the component of root

#### Usage

dfs(adj, root)

# Arguments

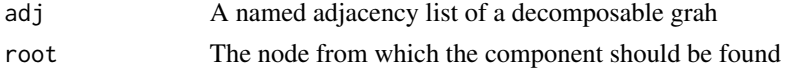

#### Value

All nodes connected to root

```
x \le list(a = c("b", "d"), b = c("a", "d"), c = c("b", "a"),
         d = c("e", "f"), e = c("d", "f"), f = c("d", "e"))dfs(x, "a")
```
<span id="page-6-0"></span>dgm\_sim\_from\_graph *Simulate observations from a decomposable graphical model*

#### Description

Simulate observations from a decomposable graphical model

#### Usage

```
dgm\_sim\_from\_graph(g, lvls, nsim = 1000, cell\_rate = 0.5)
```
# Arguments

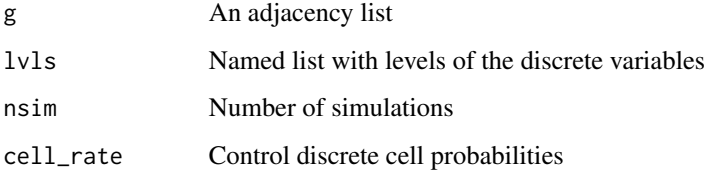

# Value

This function returns a matrix of dimension where each row correspond to a simulated observation from a DGM represented by g.

```
g = list(A = c("B", "X", "Y"),
  B = c("A", "Y"),
  X = c("A", "Y"),
  Y = c("A", "X", "B")
\lambdalvls <- list(
  A = c("0", "1"),
  B = c("0", "1"),
  X = c("a", "b", "c"),Y = c("0", "1", "2")
\mathcal{L}dgm_sim_from_graph(g, lvls, nsim = 10)
#'
```
<span id="page-7-0"></span>

Calculates the joint entropy over discrete variables in df

# Usage

entropy(df, thres =  $5$ , npc = new.env())

# Arguments

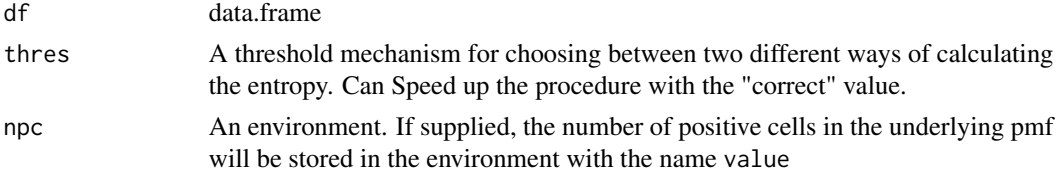

#### Value

A number representing the entropy of the variables in df.

# Examples

```
entropy(derma[1:100, 1:3])
```
fit\_components *Fit a decomposable graphical model on each component*

#### Description

Structure learning in decomposable graphical models on several components

#### Usage

```
fit_components(
  df,
  comp,
  type = "fwd",q = 0.5,
  trace = FALSE,
  thres = 5,
  wrap = TRUE\mathcal{E}
```
#### <span id="page-8-0"></span>fit\_graph 9

# Arguments

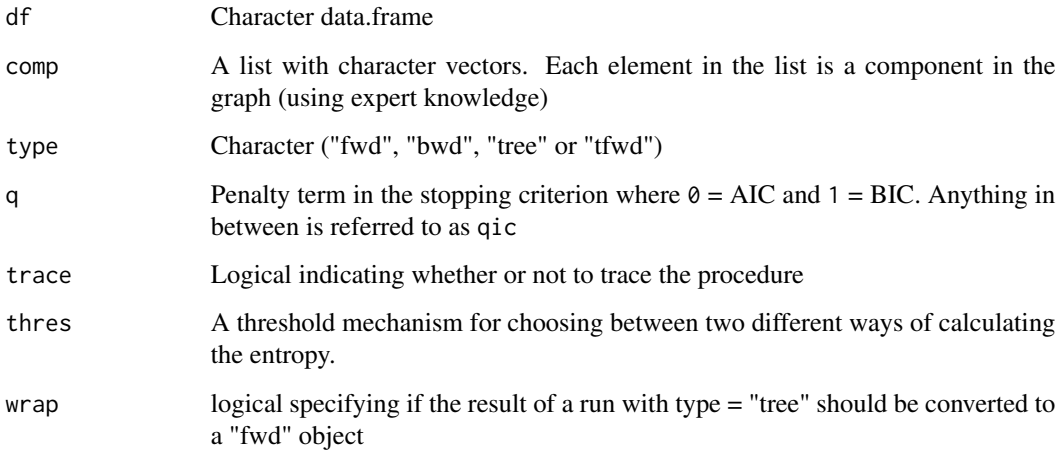

# Value

An adjacency list object

# See Also

[fit\\_graph](#page-8-1), [adj\\_lst.gengraph](#page-2-1), [adj\\_mat.gengraph](#page-2-2), [walk.fwd](#page-18-1), [walk.bwd](#page-17-1), [gengraph](#page-10-1)

<span id="page-8-1"></span>fit\_graph *Fit a decomposable graphical model*

# Description

A generic method for structure learning in decomposable graphical models

# Usage

```
fit_graph(
 df,
 type = "fwd",q = 0.5,
 trace = FALSE,
 sparse_qic = FALSE,
 thres = 5,
 wrap = TRUE
)
```
# <span id="page-9-0"></span>Arguments

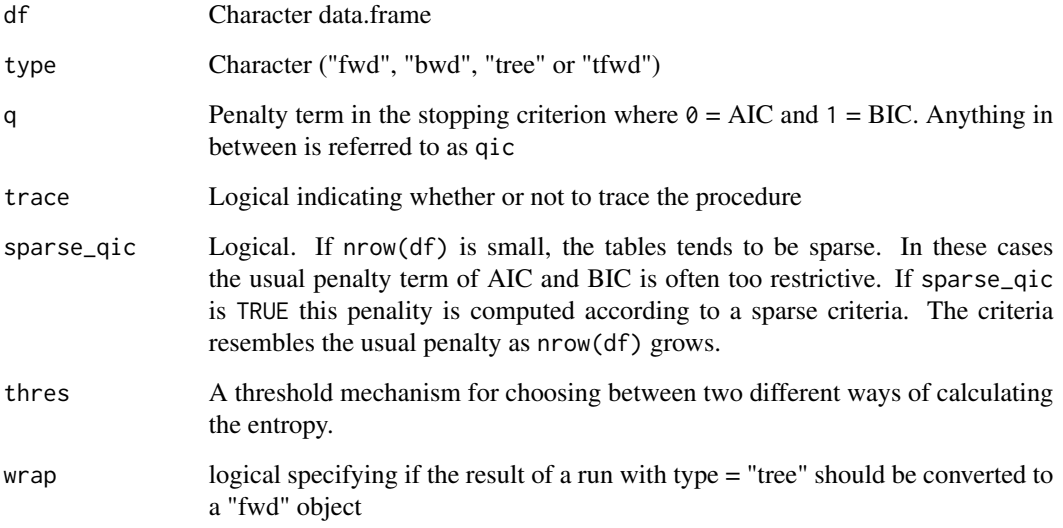

# Details

The types are

- "fwd": forward selection
- "bwd": backward selection
- "tree": Chow-Liu tree (first order interactions only)
- "tfwd": A combination of "tree" and "fwd". This can speed up runtime considerably in high dimensions.

Using adj\_lst on an object returned by fit\_graph gives the adjacency list corresponding to the graph. Similarly one can use adj\_mat to obtain an adjacency matrix. Applying the rip function on an adjacency list returns the cliques and separators of the graph.

# Value

A gengraph object representing a decomposable graph.

# References

<https://arxiv.org/abs/1301.2267>, doi: [10.1109/ictai.2004.100](https://doi.org/10.1109/ictai.2004.100)

# See Also

[adj\\_lst](#page-2-3), [adj\\_mat](#page-2-4), [as\\_igraph](#page-4-1), [gengraph](#page-10-1)

#### <span id="page-10-0"></span>gengraph 11

# Examples

```
g <- fit_graph(derma)
print(g)
plot(g)
# Adjacency matrix and adjacency list
adjm <- adj_mat(g)
adjl \leftarrow adj_lst(g)
```
<span id="page-10-1"></span>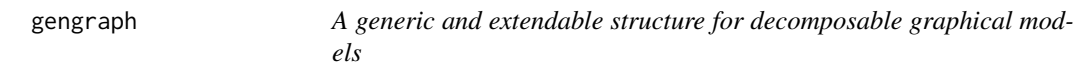

# Description

A generic structure for decomposable graphical models

# Usage

gengraph(df, type = "fwd",  $q = 0.5$ , sparse\_qic = TRUE)

#### Arguments

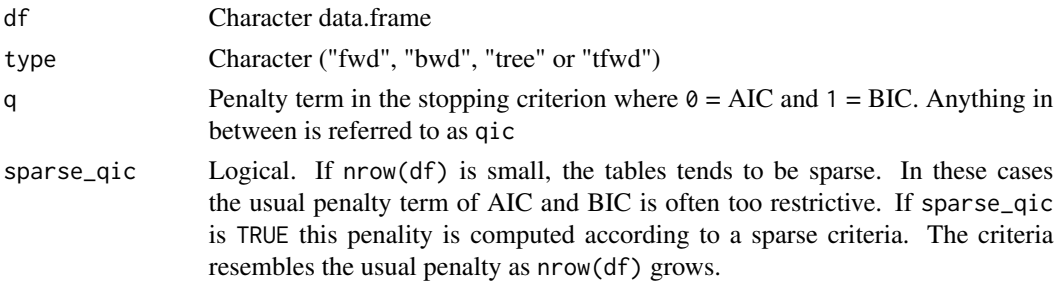

# Value

A gengraph object with child class type used for model selection.

# See Also

[adj\\_lst.gengraph](#page-2-1), [adj\\_mat.gengraph](#page-2-2), [fit\\_graph](#page-8-1), [walk.fwd](#page-18-1), [walk.bwd](#page-17-1)

```
gengraph(derma, type = "fwd")
gengraph(derma, type = "bwd")
```
<span id="page-11-1"></span><span id="page-11-0"></span>

This function returns TRUE if the graph is decomposable and FALSE otherwise

#### Usage

```
is_decomposable(adj)
```
### Arguments

adj Adjacency list of an undirected graph

#### Value

Logial describing whether or not adj is decomposable

# Examples

```
# 4-cycle:
adj <- list(a = c("b", "d"), b = c("a", "c"), c = c("b", "d"), d = c("a", "c"))
is_decomposable(adj) # FALSE
# Two triangles:
adj2 <- list(a = c("b", "d"), b = c("a", "c", "d"), c = c("b", "d"), d = c("a", "c", "b"))
is_decomposable(adj2) # TRUE
```
make\_complete\_graph *Make a complete graph*

#### Description

A helper function to make an adjacency list corresponding to a complete graph

#### Usage

```
make_complete_graph(nodes)
```
#### Arguments

nodes A character vector containing the nodes to be used in the graph

#### Value

An adjacency list of a complete graph

# <span id="page-12-0"></span>make\_null\_graph 13

# Examples

```
d <- derma[, 5:8]
cg <- make_complete_graph(colnames(d))
```
make\_null\_graph *Make a null graph*

#### Description

A helper function to make an adjacency list corresponding to a null graph (no edges)

#### Usage

make\_null\_graph(nodes)

#### Arguments

nodes A character vector containing the nodes to be used in the graph

## Value

An adjacency list the null graph with no edges

#### Examples

d <- derma[, 5:8] ng <- make\_null\_graph(colnames(d))

### <span id="page-12-1"></span>mcs *Maximum Cardinality Search*

# Description

Maximum Cardinality Search

#### Usage

mcs(adj, check = TRUE)

# Arguments

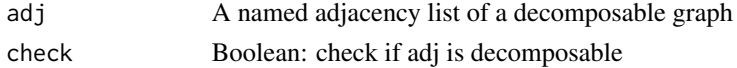

#### Details

If adj is not the adjacency list of a decomposable graph an error is raised

# <span id="page-13-0"></span>Value

A list with a perfect numbering of the nodes and a perfect sequence of sets

# Examples

```
x \le -\text{list}(a = c("b", "d"), b = c("a", "c", "d"), c = c("b", "d"), d = c("a", "c", "b"))mcs(x)
```
plot.gengraph *Plot*

# Description

A wrapper around igraphs plot method for gengraph objects

# Usage

## S3 method for class 'gengraph'  $plot(x, vc = NULL, ...)$ 

# Arguments

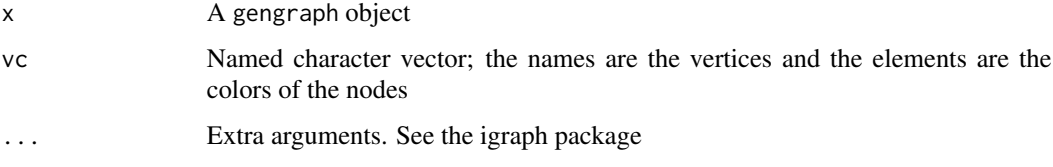

# Value

No return value, called for side effects

```
d <- derma[, 10:25]
g <- fit_graph(d)
vs <- colnames(d)
vcol <- structure(vector("character", length(vs)), names = vs)
vcol[1:4] <- "lightsteelblue2"
vcol[5:7] <- "orange"
vcol[8:16] <- "pink"
plot(g, vcol)
```
<span id="page-14-0"></span>print.gengraph *Print*

# Description

A print method for gengraph objects

# Usage

## S3 method for class 'gengraph'  $print(x, \ldots)$ 

# Arguments

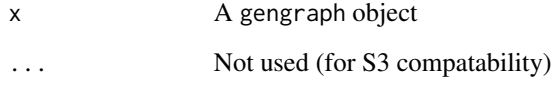

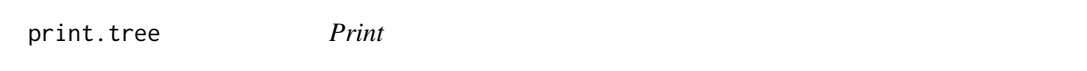

# Description

A print method for tree objects

# Usage

```
## S3 method for class 'tree'
print(x, \ldots)
```
# Arguments

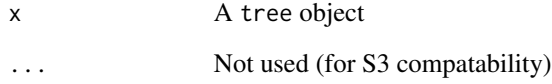

<span id="page-15-0"></span>Given a decomposable graph, this functions finds a perfect numbering on the vertices using maximum cardinality search, and hereafter returns a list with two elements: "C" - A RIP-ordering of the cliques and "S" - A RIP ordering of the separators.

### Usage

rip(adj, check = TRUE)

# Arguments

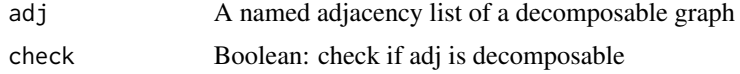

# Value

A list with cliques and separators of adj

# See Also

[mcs](#page-12-1), [is\\_decomposable](#page-11-1)

# Examples

 $x \le -\text{list}(a = c("b", "d"), b = c("a", "c", "d"), c = c("b", "d"), d = c("a", "c", "b"))$  $y \leftarrow rip(x)$ # Cliques: y\$C # Separators: y\$S

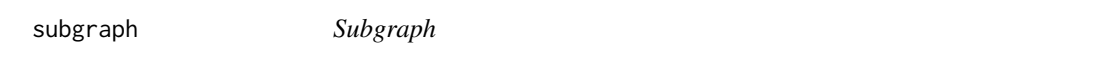

# Description

Construct a subgraph with a given set of nodes removed

#### Usage

subgraph(x, g)

#### <span id="page-16-0"></span>walk the contract of the contract of the contract of the contract of the contract of the contract of the contract of the contract of the contract of the contract of the contract of the contract of the contract of the contr

#### Arguments

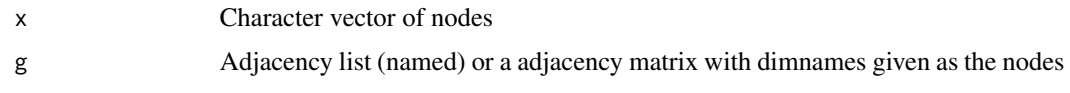

#### Value

An adjacency list or adjacency matrix.

# Examples

```
adj <- list(a = c("b", "d"), b = c("a", "c", "d"), c = c("b", "d"), d = c("a", "c", "b"))
d \le data.frame(a = "", b = "", c ="", d = "") # Toy data so we can plot the graph
subgraph(c("c", "b"), adj)
subgraph(c("b", "d"), as_adj_mat(adj))
```
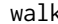

walk *Stepwise model selection*

#### Description

Stepwise model selection in decomposable graphical models

# Usage

walk(x, df, q, thres)

### Arguments

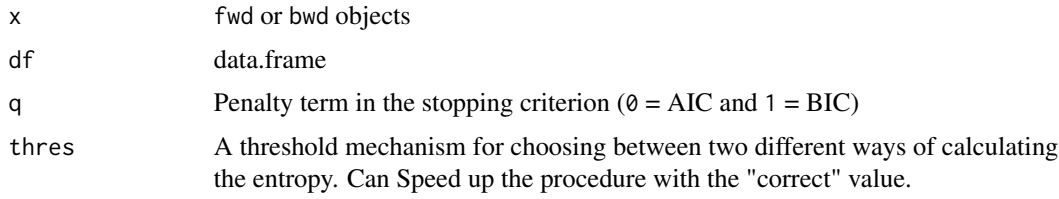

# Details

A fwd (or bwd) object can be created using the gengraph constructor with type = "fwd".

# Value

A fwd or bwd object with one additional edge than the input object.

# See Also

[fit\\_graph](#page-8-1), [walk.fwd](#page-18-1), [gengraph](#page-10-1)

# Examples

```
d <- derma[, 10:25]
g <- gengraph(d, type = "fwd")
s \leftarrow \text{walk}(g, d)print(s)
plot(s)
adj_lst(s)
adj_mat(s)
```
# <span id="page-17-1"></span>walk.bwd *Stepwise backward selection*

# Description

Stepwise backward selection in decomposable graphical models

#### Usage

## S3 method for class 'bwd' walk(x, df,  $q = 0.5$ , thres = 5)

### Arguments

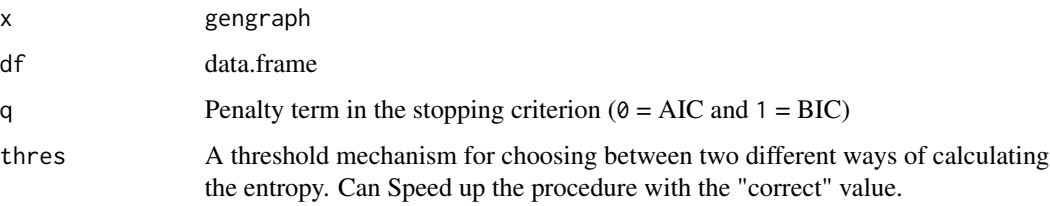

# Details

A bwd object can be created using the gengraph constructor with type = "bwd"

# Value

A bwd object; a subclass of gengraph) used for backward selection.

# See Also

[fit\\_graph](#page-8-1), [walk.fwd](#page-18-1), [gengraph](#page-10-1)

<span id="page-17-0"></span>

#### <span id="page-18-0"></span>walk.fwd 19

# Examples

```
d <- derma[, 10:25]
g \leftarrow gengraph(d, type = "bwd")
s \leftarrow \text{walk}(g, d)print(s)
plot(s)
adj_lst(s)
adj_mat(s)
```
<span id="page-18-1"></span>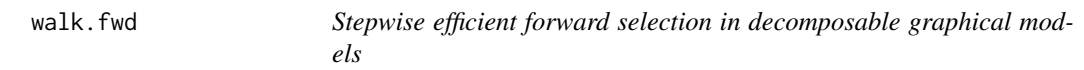

# Description

Stepwise efficient forward selection in decomposable graphical models

# Usage

## S3 method for class 'fwd' walk(x, df,  $q = 0.5$ , thres = 5)

### Arguments

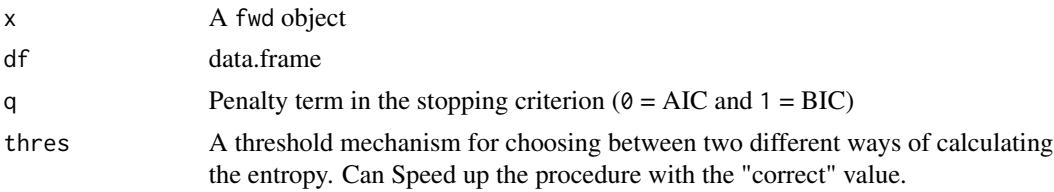

# Details

A fwd object can be created using the gengraph constructor with type = "fwd"

#### Value

A fwd object; a subclass of gengraph) used for forward selection.

#### References

<https://arxiv.org/abs/1301.2267>, doi: [10.1109/ictai.2004.100](https://doi.org/10.1109/ictai.2004.100)

# See Also

[fit\\_graph](#page-8-1), [walk.bwd](#page-17-1), [gengraph](#page-10-1)

20 walk.fwd

```
d <- derma[, 10:25]
g <- gengraph(d, type = "fwd")
s < - walk(g, d)print(s)
plot(s)
adj_lst(s)
adj_mat(s)
```
# <span id="page-20-0"></span>Index

∗ datasets

derma, [6](#page-5-0) adj\_lst, [3,](#page-2-0) *[10](#page-9-0)* adj\_lst.gengraph, *[9](#page-8-0)*, *[11](#page-10-0)* adj\_mat, [3,](#page-2-0) *[10](#page-9-0)* adj\_mat.gengraph, *[9](#page-8-0)*, *[11](#page-10-0)* as\_adj\_lst, [4](#page-3-0) as\_adj\_mat, [4](#page-3-0) as\_igraph, [5,](#page-4-0) *[10](#page-9-0)* components, [5](#page-4-0) derma, [6](#page-5-0) dfs, [6](#page-5-0) dgm\_sim\_from\_graph, [7](#page-6-0) entropy, [8](#page-7-0) ess *(*ess-package*)*, [2](#page-1-0) ess-package, [2](#page-1-0) fit\_components, [8](#page-7-0) fit\_graph, *[9](#page-8-0)*, [9,](#page-8-0) *[11](#page-10-0)*, *[17–](#page-16-0)[19](#page-18-0)* gengraph, *[9,](#page-8-0) [10](#page-9-0)*, [11,](#page-10-0) *[17–](#page-16-0)[19](#page-18-0)* is\_decomposable, [12,](#page-11-0) *[16](#page-15-0)* make\_complete\_graph, [12](#page-11-0) make\_null\_graph, [13](#page-12-0) mcs, [13,](#page-12-0) *[16](#page-15-0)* plot.gengraph, [14](#page-13-0) print.gengraph, [15](#page-14-0) print.tree, [15](#page-14-0) rip, [16](#page-15-0) subgraph, [16](#page-15-0) walk, [17](#page-16-0) walk.bwd, *[9](#page-8-0)*, *[11](#page-10-0)*, [18,](#page-17-0) *[19](#page-18-0)* walk.fwd, *[9](#page-8-0)*, *[11](#page-10-0)*, *[17,](#page-16-0) [18](#page-17-0)*, [19](#page-18-0)